## iPads Visual Index

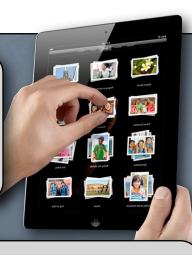

Updated Nov 2012 v1.6

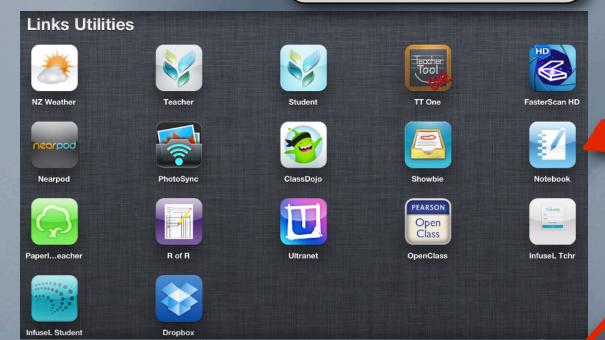

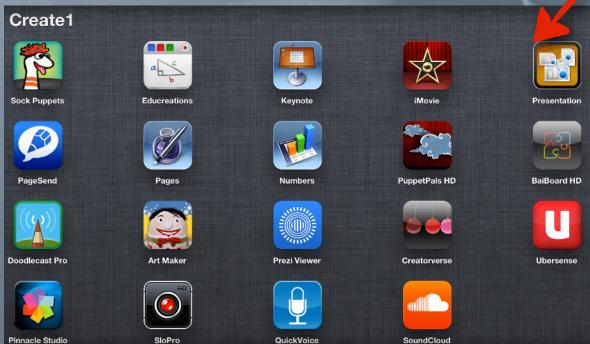

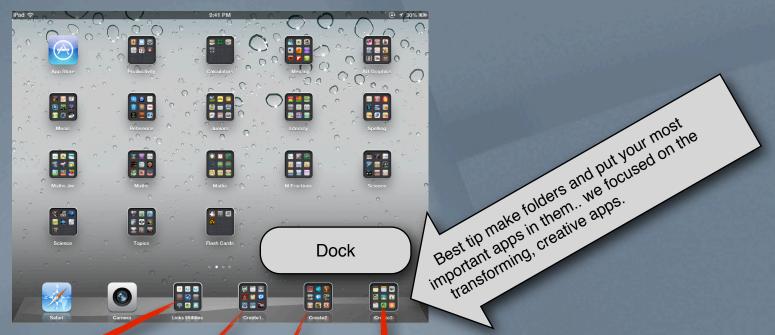

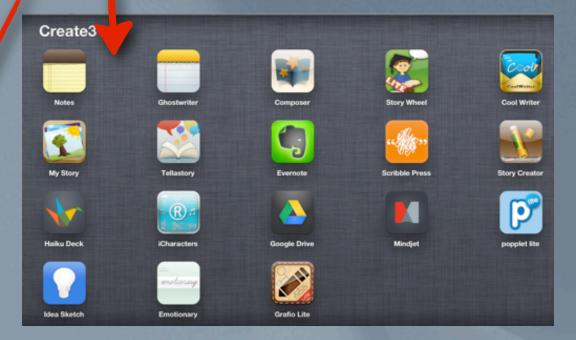

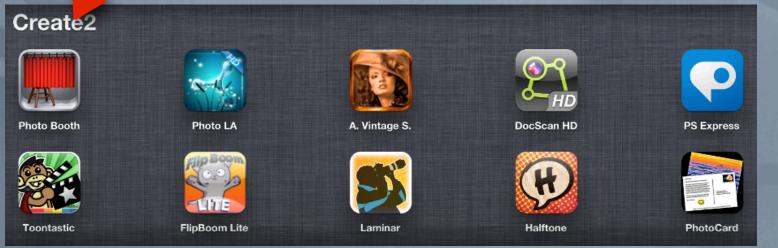

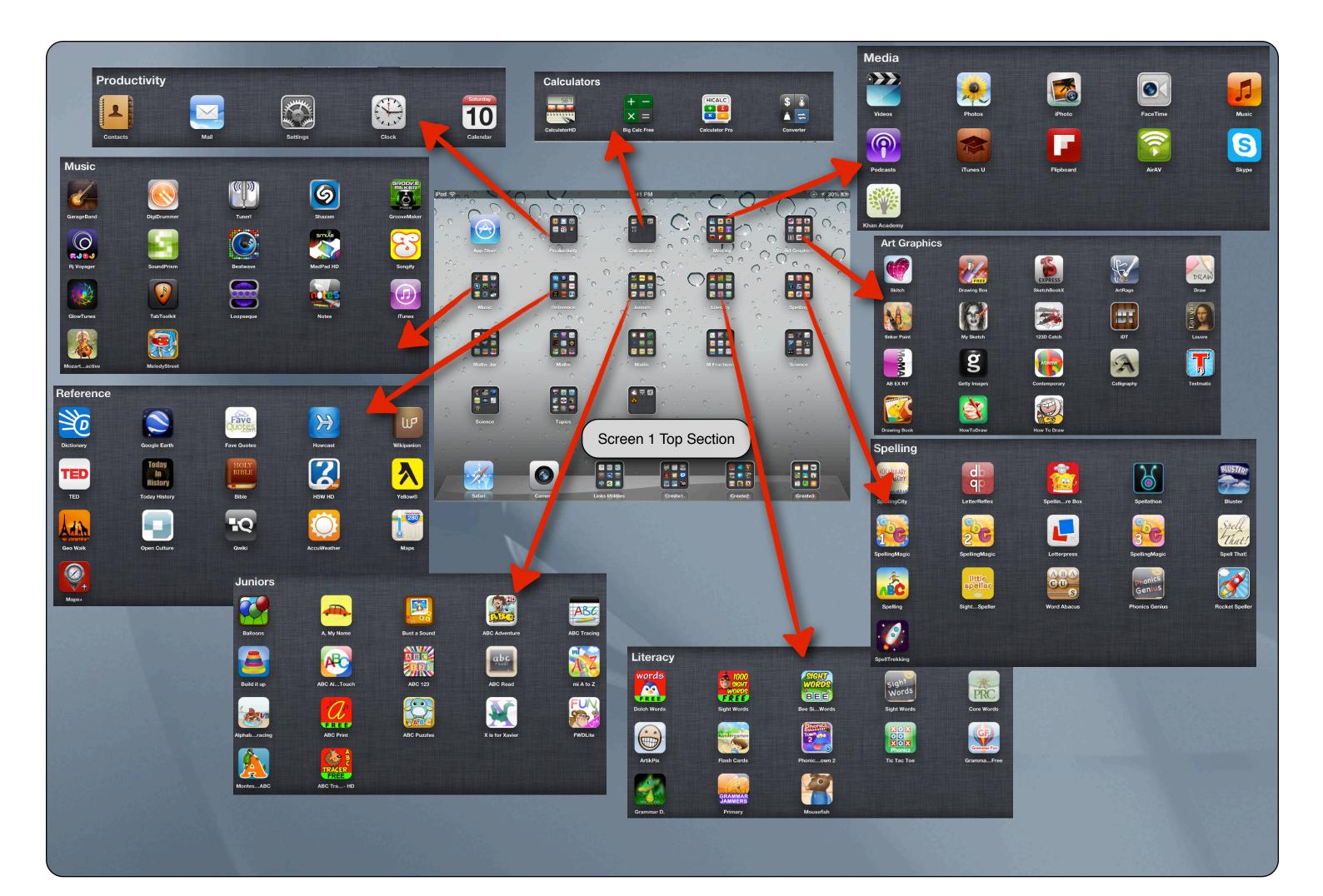

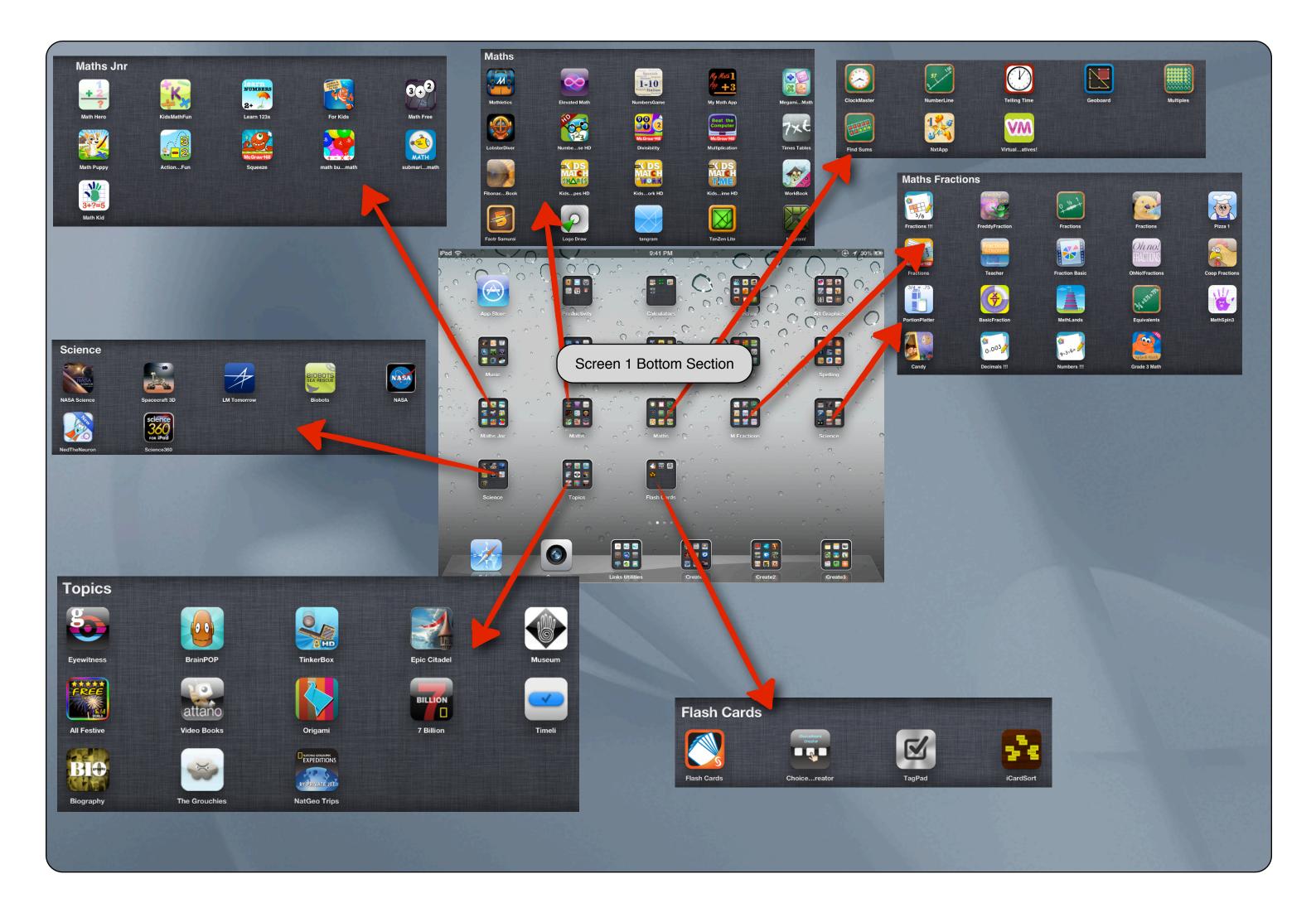

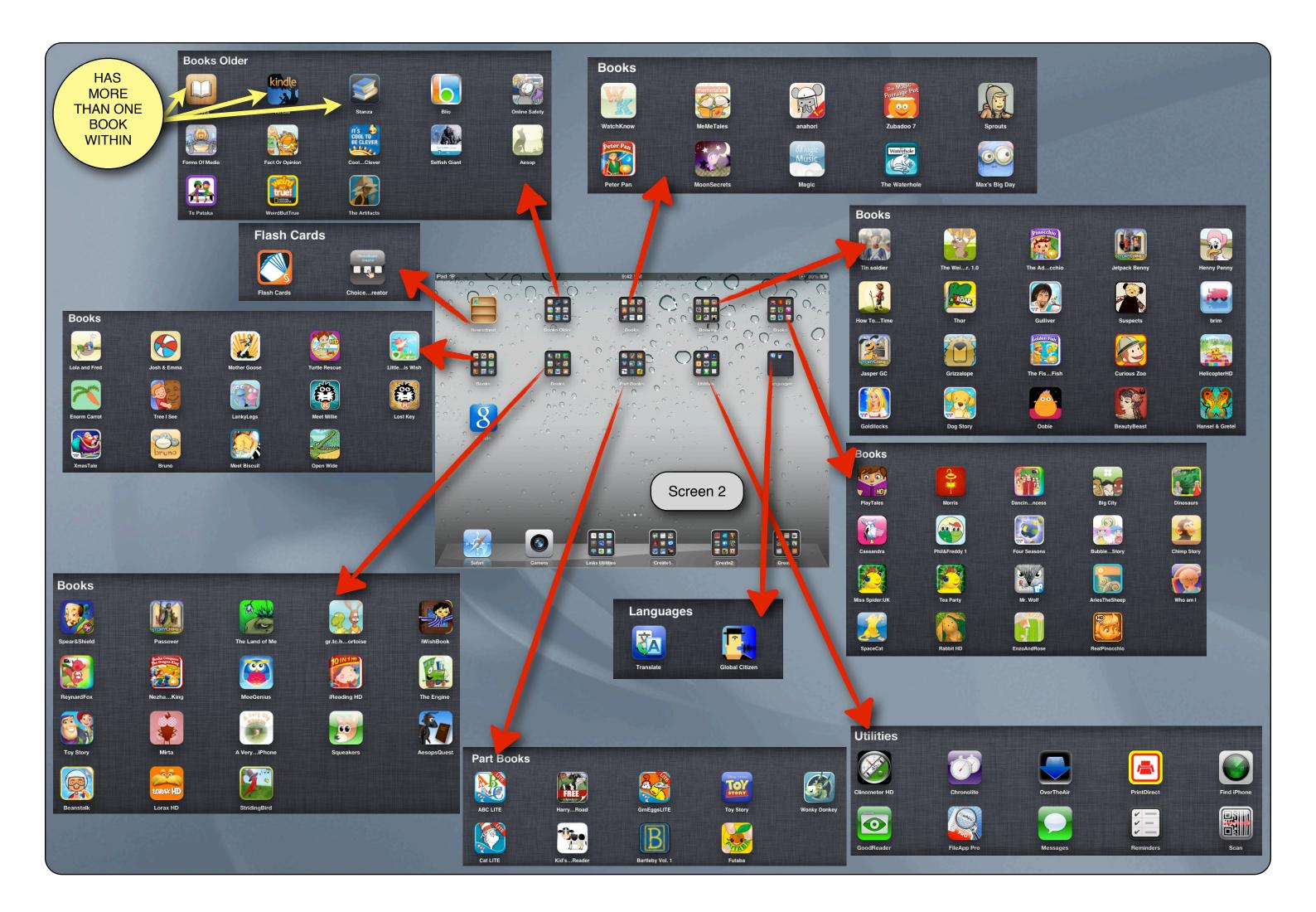

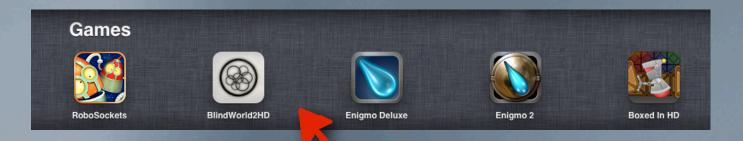

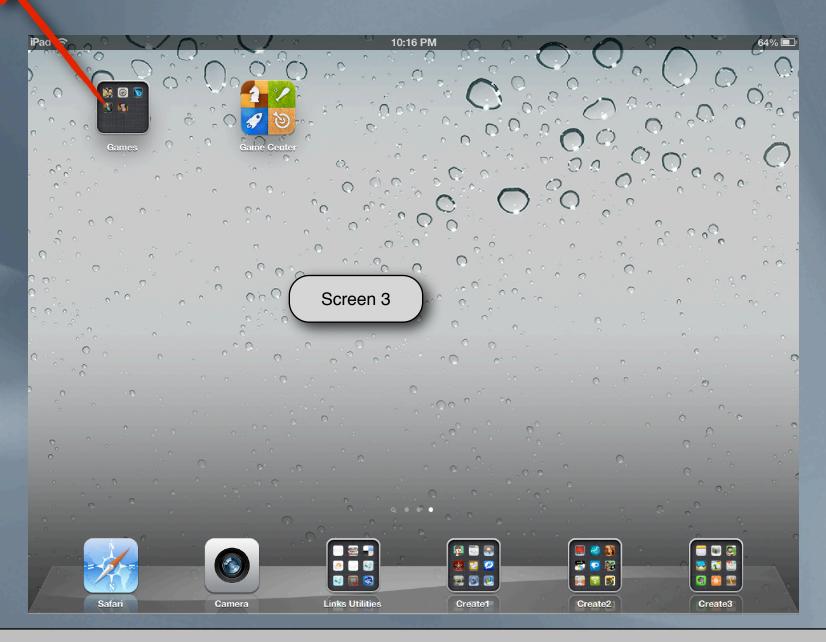

## More Resources @ in2edu.com

http://in2edu.com/learning/ict/ipads/learning\_ipads\_ict\_resources.html
https://docs.google.com/a/medbury.school.nz/document/d/1RV08\_HhgpDtkJy4m7NjUxL-5sVmLVrKPSvYCVc0bQv8/edit#heading=h.45ax1dr5hk98
https://docs.google.com/a/medbury.school.nz/spreadsheet/ccc?key=0Aqm0QfmDPV8idDFscVdmRW81QVNOVnE4NnkxZjQ3OUE#gid=0